# LinkData Fetch

This workflow fetches sequence from LinkData by specified work ID, filename, subject ID, property ID and writes result in file in FASTA format.

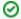

#### How to Use This Sample

If you haven't used the workflow samples in UGENE before, look at the "How to Use Sample Workflows" section of the documentation.

#### Workflow Sample Location

The workflow sample "LinkData Fetch" can be found in the "Custom Elements" section of the Workflow Designer samples.

### Workflow Image

The workflow looks as follows:

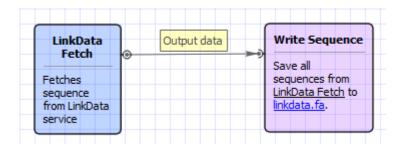

## Workflow Wizard

The wizard has 1 page.

1. LinkData Fetch: On this page you can modify LinkData and output settings.

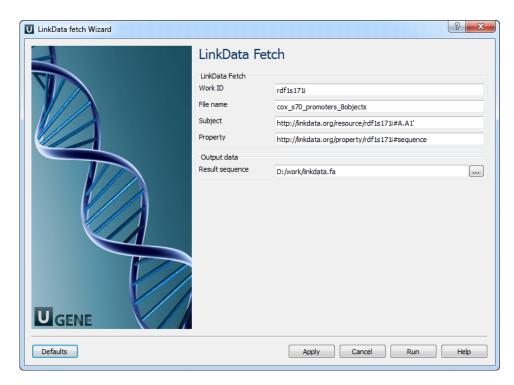

The following parameters are available:

| Work ID   | Work ID   |
|-----------|-----------|
| File name | File name |
| Subject   | Subject   |

| Property        | Property                                                                                          |  |
|-----------------|---------------------------------------------------------------------------------------------------|--|
| Result sequence | Location of output data file. If this attribute is set, slot "Location" in port will not be used. |  |